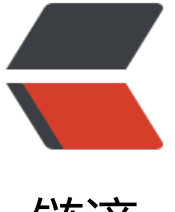

## 链滴

# 多个 Iterable&It;T[>](https://ld246.com) 合成一个 Iterable& lt;T>

作者:Gakkiyomi2019

- 原文链接:https://ld246.com/article/1682479199212
- 来源网站: [链滴](https://ld246.com/member/Gakkiyomi2019)
- 许可协议:[署名-相同方式共享 4.0 国际 \(CC BY-SA 4.0\)](https://ld246.com/article/1682479199212)

```
使用Java Stream<sup>1</sup>实现这个功能
```

```
import java.util.stream.Stream;
import java.util.stream.StreamSupport;
```

```
public class IterableUtils {
 public static <T> Iterable<T> concat(Iterable<T>... iterables) {
 return () -> Stream.of(iterables)
 .flatMap(it -> StreamSupport.stream(it.spliterator(), false))
        .iterator();
   }
}
\hfill\Box
```
### <span id="page-2-0"></span>1. **Java Stream**

## **parallelStream**

在 Java 8 中, 可以使用并行流来并行处理数据。并行流是通过将数据分成多个部分来并行处理的, 与 **ForkJoin** 框架中的分治算法类似。

下面是一个示例,它使用并行流来查找数组中的最大值:

```
import java.util.Arrays;
```

```
int[] array = \{ \dots \};
int max = Arrays.stream(array).parallel().max().getAsInt();
```
在这种情况下,并行流会自动将数组分成多个部分,并在多个线程上并行处理这些部分。

也可以在并行流上使用自定义的ForkJoinPool,来控制线程数量:

```
ForkJoinPool customThreadPool = new ForkJoinPool(4):
int max = customThreadPool.submit(() ->
   Arrays.stream(array).parallel().max().getAsInt()
(a). \alphaet(b);
```
需要注意的是,使用并行流可能会导致额外的内存使用,因为它需要复制数据来在多个线程上并行处 。因此,如果数据量很大或内存受限,可能需要使用其他方法来并行处理数据。

 $\overline{\Pi}$ 

#### **并行流是根据什么来分配数组数据到各个线程的呢**?

在 Java 8 中,并行流使用的是分块策略来将数据分配到各个线程。分块策略的基本思想是将数据分 固定大小的块,并将每个块分配给单独的线程来处理。

具体实现上,并行流会使用 Spliterator 接口来定义数据的分块策略。Spliterator 接口提供了 trySplit( 方法,该方法将当前数据分成两部分,返回第一部分的 Spliterator, 并将第二部分留在当前 Splitera or 中。

例如,对于数组,并行流会使用 ArraySpliterator 来定义分块策略。ArraySpliterator 类会将数组分 固定大小的块,并在 trySplit() 方法中使用这些块来分配数据。

在使用并行流时,可以通过使用 parallelism 属性来控制线程数量,来调整分配数据的粒度,从而影 程序的性能

但是需要注意的是,这只是默认的分块策略,并不是所有情况都适用,在某些情况下需要自定义分块策略 获得最佳性能.

 $\overline{\Pi}$